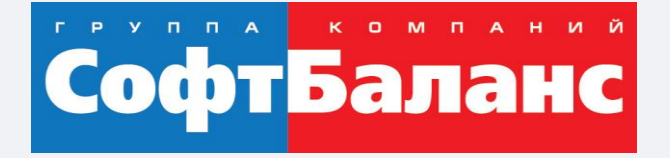

#### **Опыт автоматизации внешней логистики: разработка готового решения на базе 1С:ERP**

Учет логистических и таможенных операций, взаимодействия с брокерами, отслеживания перемещения грузов

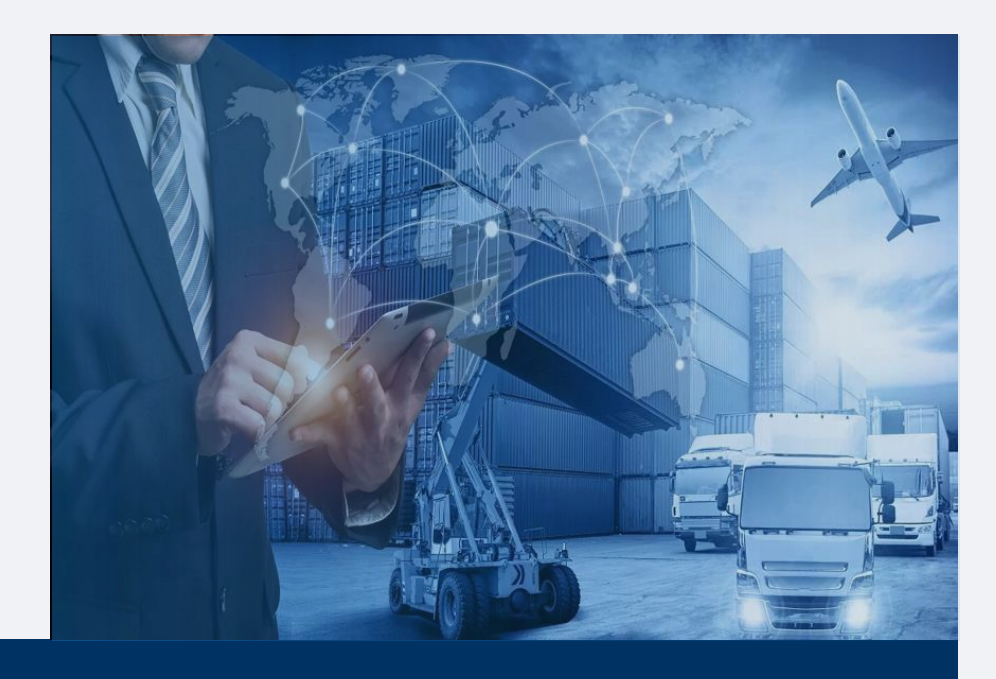

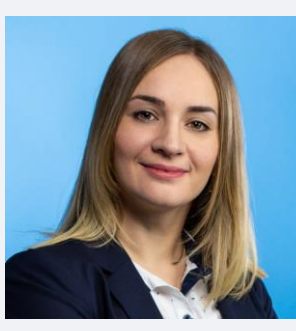

**Груничева Ирина**

Бизнес-аналитик консалтингового направления департамента корпоративных проектов ГК «СофтБаланс» grunicheva@softbalance.ru sb-vnedr.ru

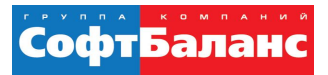

#### **Примеры из практики автоматизации. Кейс 1**

- Заказчик крупный поставщик сырья для пищевой промышленности.
- Задачи, связанные с внешней логистикой:
	- Отслеживание этапов прохождения груза
	- Расчет хранения груза, демереджа, простоя для оптимизации затрат
	- Взаимодействие с брокером

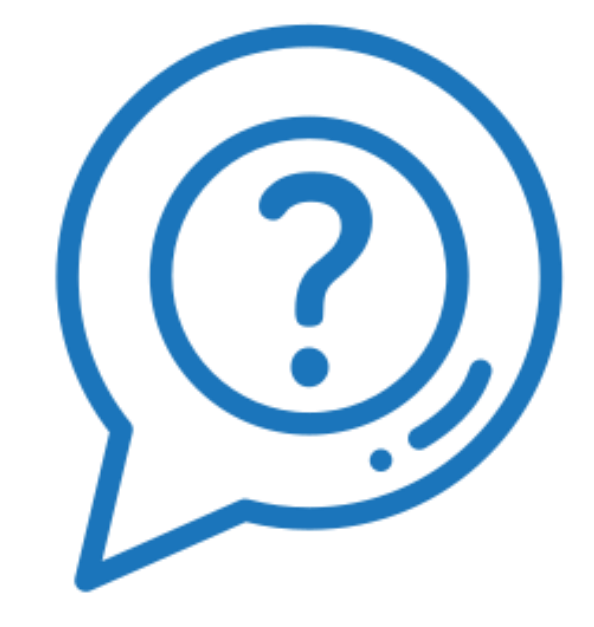

#### СофтБал

#### **Примеры из практики автоматизации. Кейс 2**

- Заказчик компании –дистрибуторы крупных зарубежных заводов.
- Задачи, связанные с внешней логистикой:
	- Отслеживание этапов прохождения груза
	- Расчет таможенных платежей и сборов
	- Анализ затрат по ВЭД на заказ

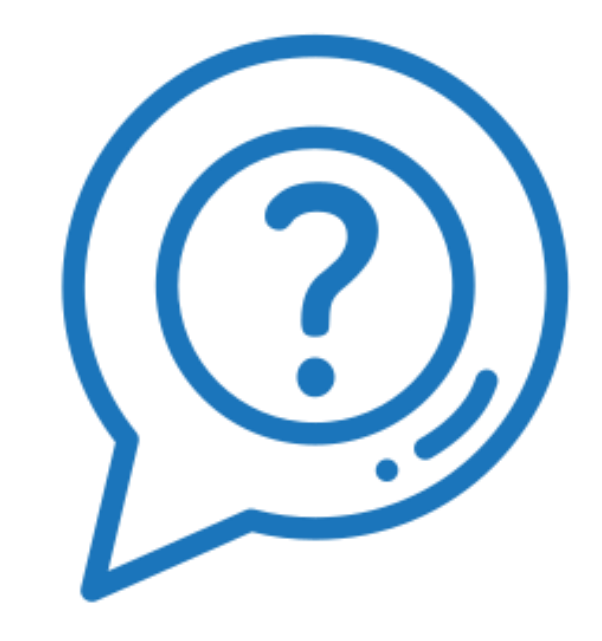

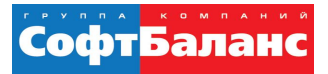

#### **Примеры из практики автоматизации. Кейс 3**

- Заказчик крупная промышленная компания, которая поставляет уникальные узлы оборудования из заграницы
- Задачи, связанные с внешней логистикой:
	- Отслеживание перемещения груза
	- Расчет таможенных платежей еще на стадии калькуляции себестоимости оборудования под заказ
	- Оптимизация отражения расходов ВЭД в себестоимости готовой продукции

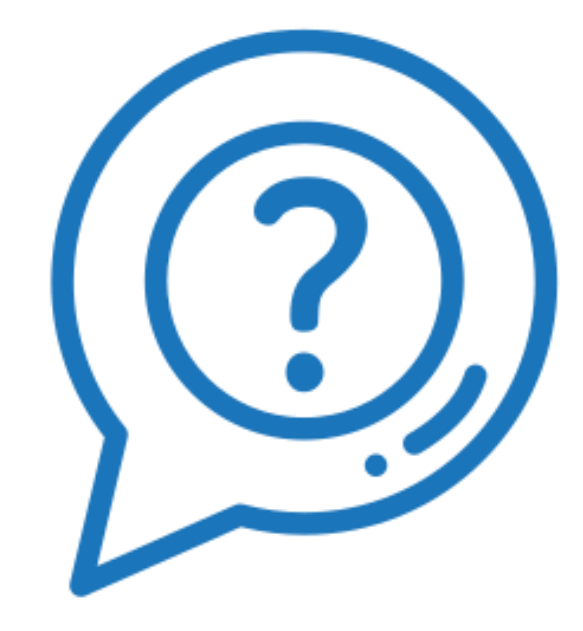

#### **Возможности, которых нет в типовых системах**

софтьал

- Фиксация передвижения товаров от поставщика до вашего склада
- Возможность отслеживания перемещения грузов
- Регистрацию информации по хранению груза, демереджу, простою
- Фиксация сопроводительных транспортных документов
- Регистрацию этапов прохождения грузом процедуры таможенной очистки;
- Расчет таможенных платежей и сборов
- Регистрацию по взаимодействию с брокером (передача информации брокеру о планируемых поставках без использования электронной почты и других средств связи, оперативная регистрация выпуска ГТД)
- Отражение всех расходов по брокерским услугам

#### СофтБалан

### **Функциональные блоки готового решения СофтБаланс**

- АРМ «Логистика»;
- АРМ «Брокер»;
- Авторасчёт платежей, в т. ч. таможенных;
- Работа с УНК.

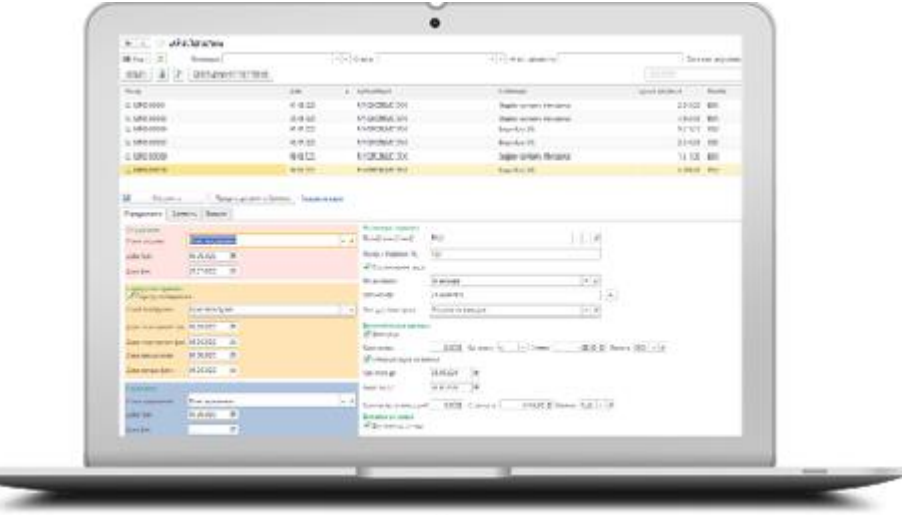

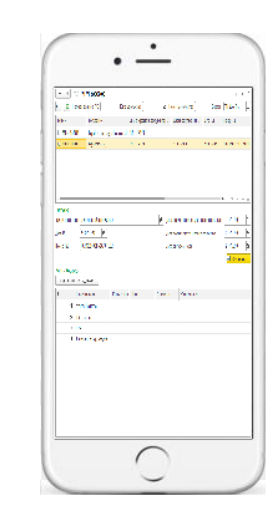

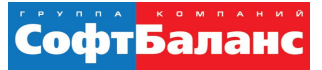

#### **АРМ «Логистика»**

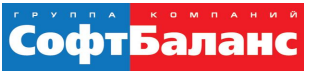

#### **АРМ «Логистика»**

- Единое рабочее окно для логиста
- Планирование и фиксация этапов и дат перемещения груза (в пунктах отправления, перегрузки, назначения), поступления товаров на склад
- Указание перевозчика и транспортного средства
- Возможность отслеживания груза по трек-номеру (по связи с сайтом перевозчика)
- Фиксация дополнительных расходов по перевевозке (демередж/простой, хранение, доставка до склада)
- Указание условий перевозки (Инкотермс)
- Возможность внесения основных и дополнительных транспортных документов
- Указание таможенного поста, номера ДТ и контрольных дат прохождения таможенной очистки груза

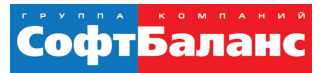

#### **АРМ «Логистика» включает**

- Два режима:
	- Связанные документы
	- Отслеживание перемещение груза
- Три раздела:
	- Передвижение
	- Документы
	- Таможня

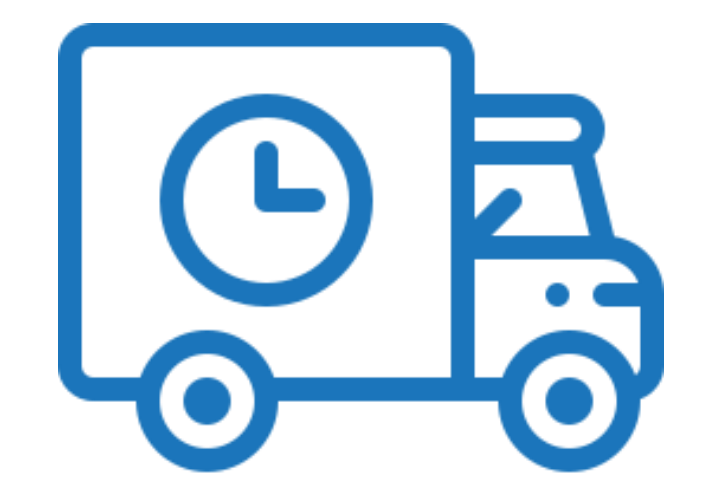

#### софтБа

#### **Принцип работы механизма**

Оформляется документ «Заказ поставщику» в статусе «На согласовании».

В документе добавлен раздел «Логистика».

- После получения предварительного подтверждения от поставщика заполняется информация по типу транспорта и условия инкотермса, проводится в статусе «Согласован».
- После получения проформы, документ «Заказ поставщику» проводится в статусе «Подтвержден». Далее в подтвержденными документами работа ведется через АРМ «Логистика.

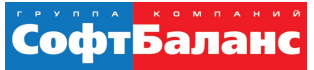

#### **АРМ «Логистика»**

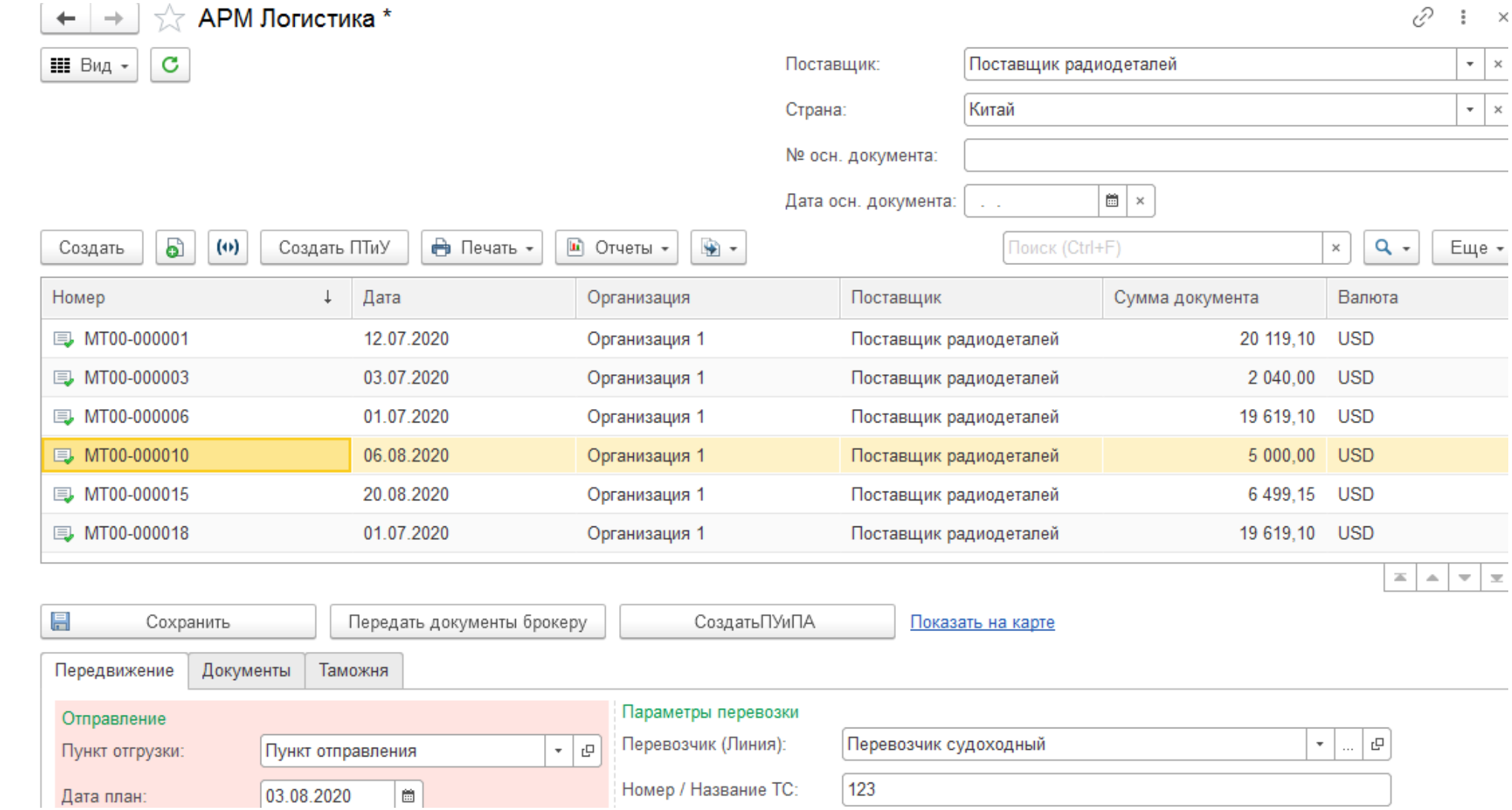

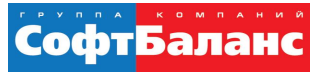

#### Регистрация передвижения груза

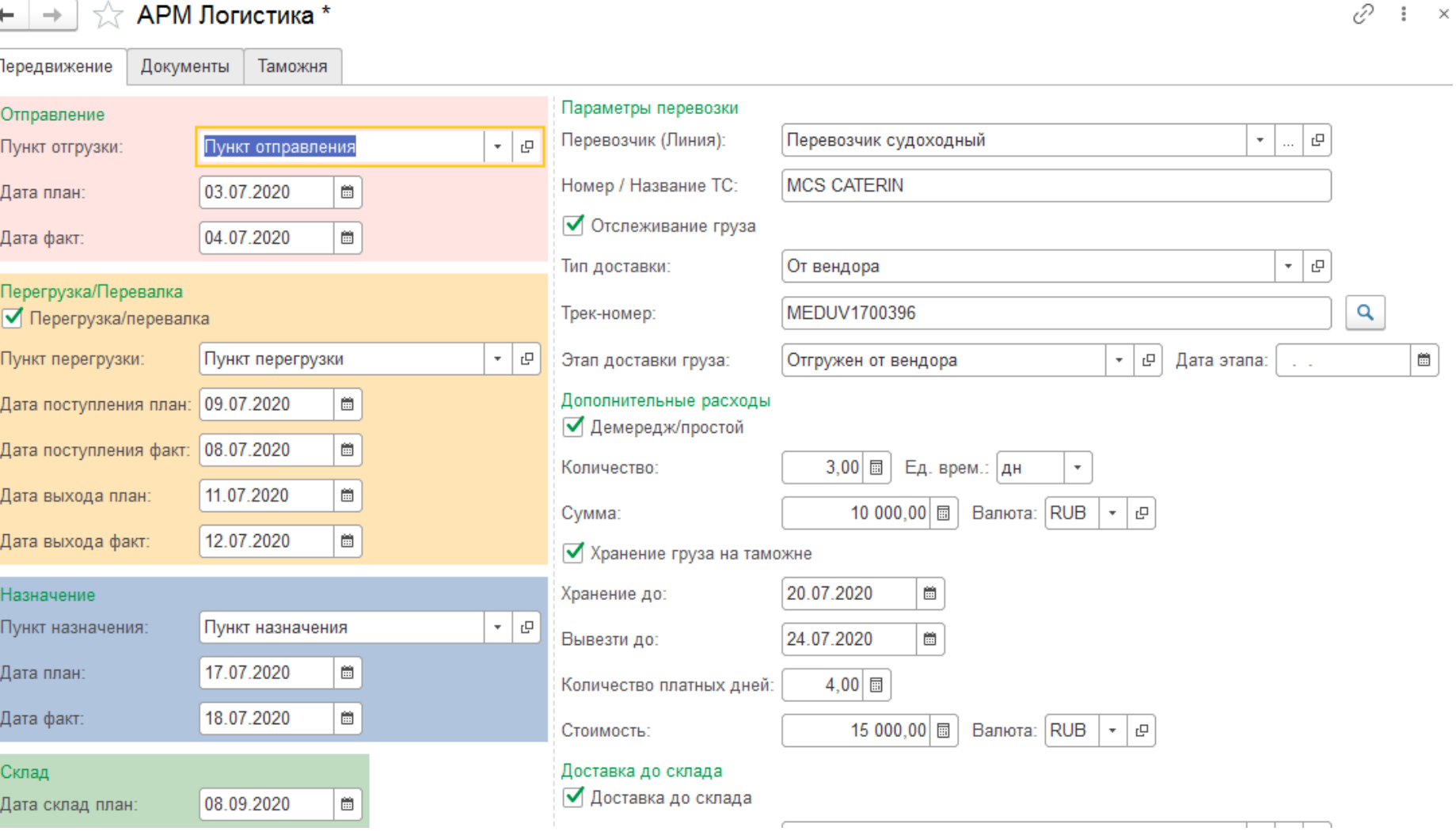

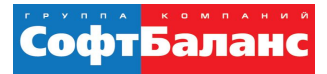

#### **Входящие документы: регистрируется информация**

- Тип ТС
- Условия Инкотермс
- Вид документов
- Дополнительные документы

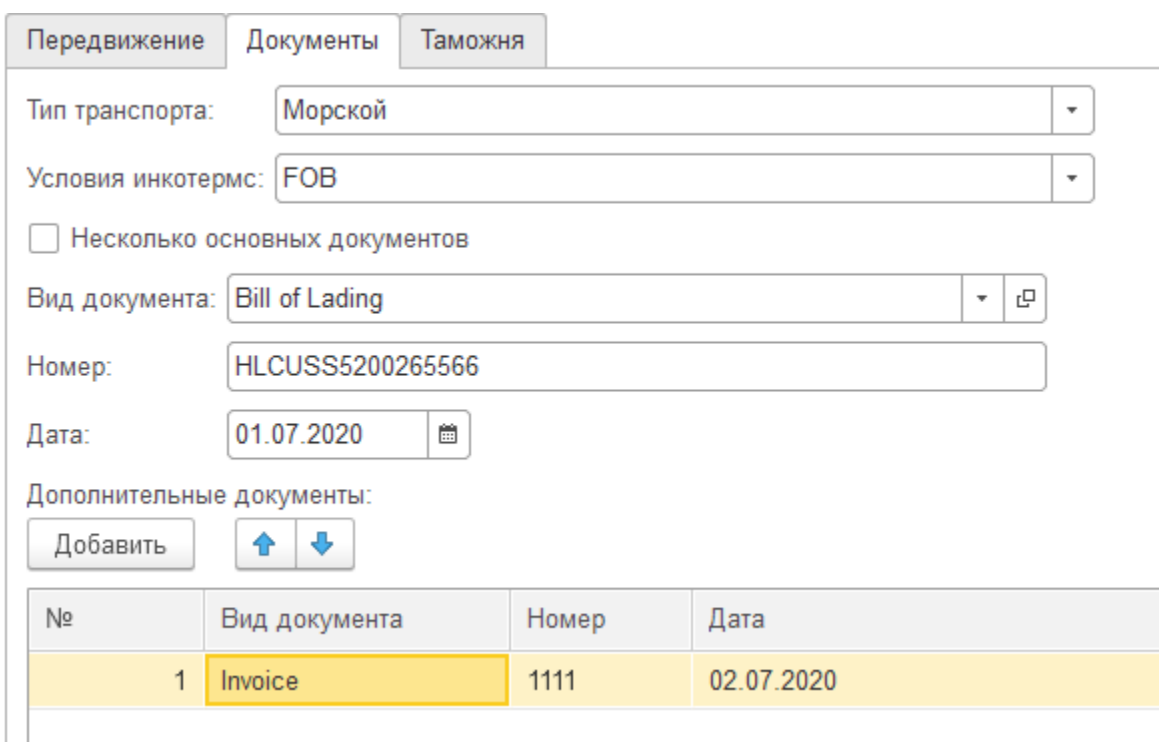

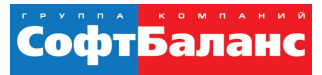

#### **Таможня: регистрируется информация**

- Брокер
- Передача документов
- Таможенный пост
- Дата выпуска ГТД
- Номер ГТД

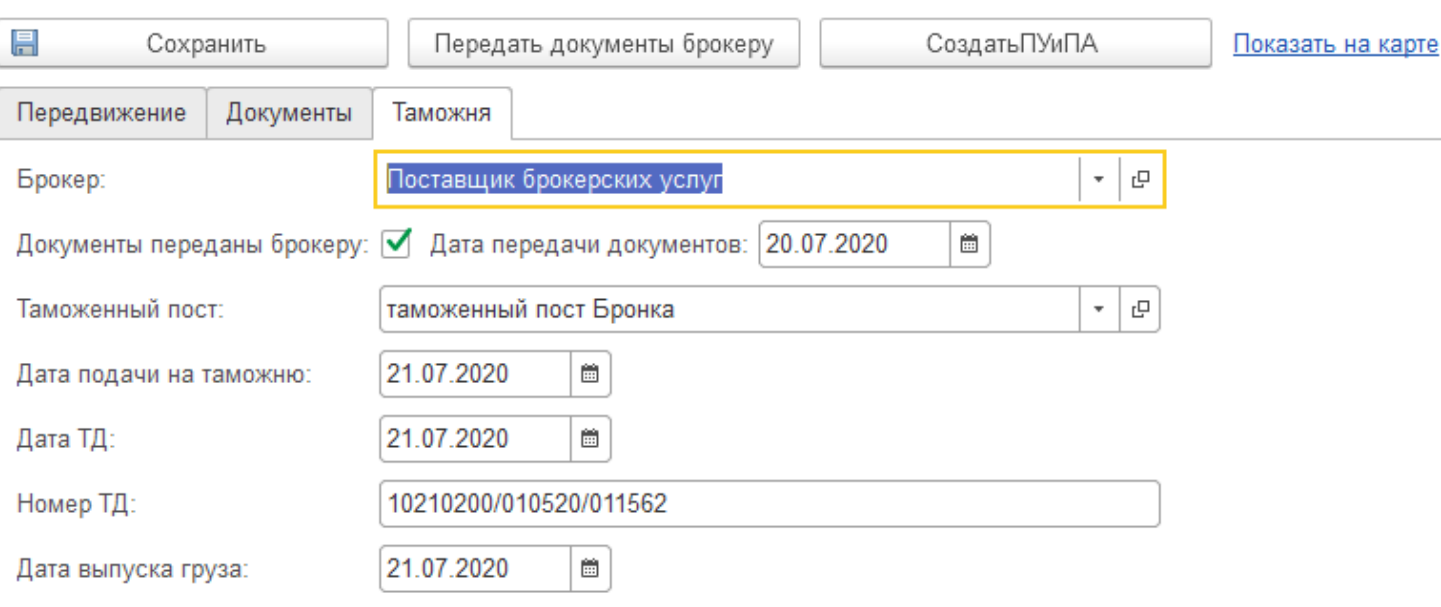

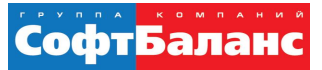

#### **АРМ «Брокер»**

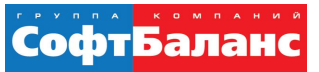

### **АРМ «Брокер»**

- Единое рабочее окно для брокера;
- Ограниченный доступ брокера только к переданным ему заказам для оперативной фиксации информации
- Возможность фильтрации данных по перевозчикам, транспортным средствам и транспортным документам
- Справочник таможенных постов РФ

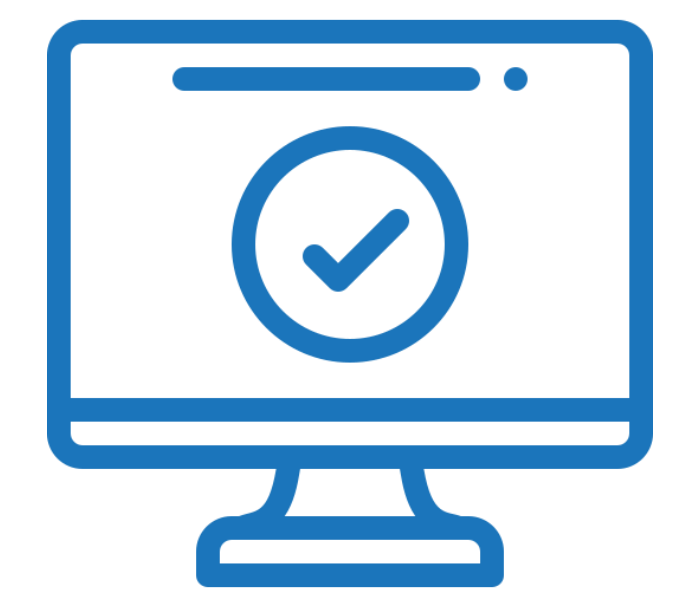

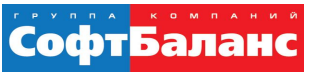

### **АРМ «Брокер»**

- Ввод информации о таможенном посту, номера ДТ и контрольных дат прохождения таможенной очистки груза
- Указание информации об оказанных услугах согласно предустановленному перечню (количество, цена, стоимость)
- Автоматическая передача данных в АРМ Логистика
- Доступ к АРМ Брокер с мобильного устройства

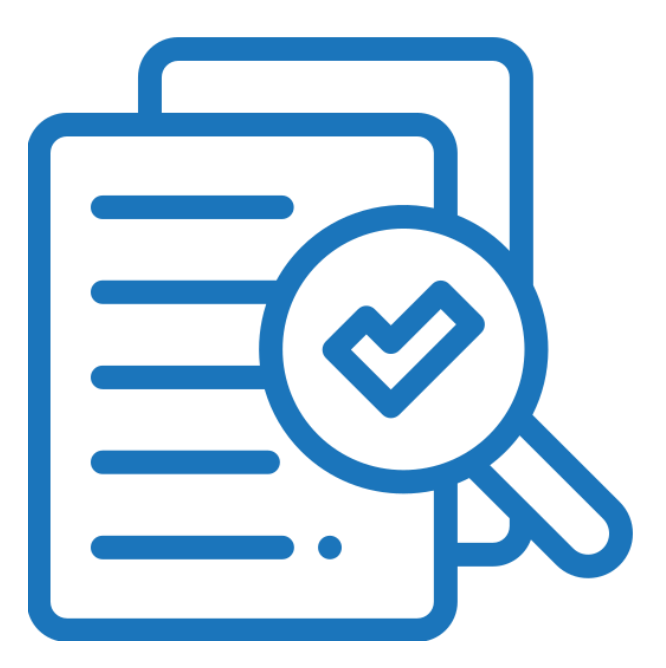

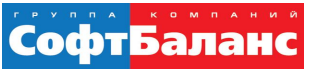

#### **АРМ «Брокер» включает два раздела**

- Таможня
	- Таможенный пост
	- Дата ДТ
	- Номер ДТ
	- Дата выпуска груза
- Услуги брокера

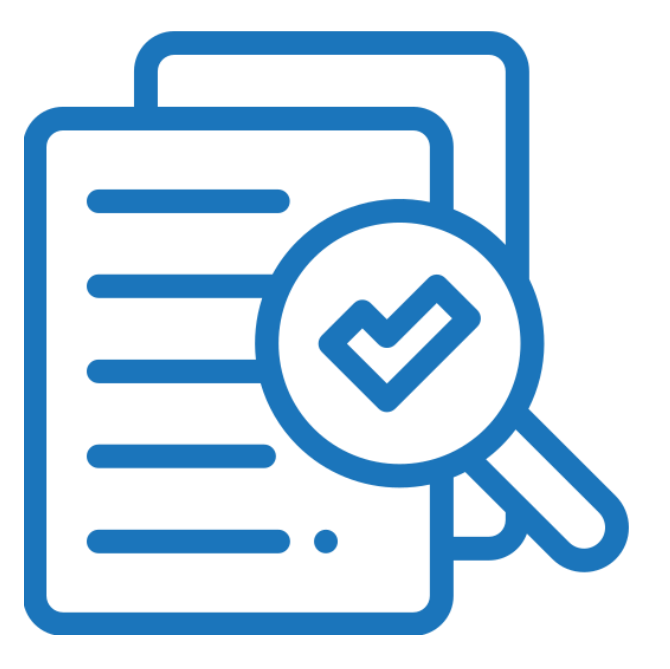

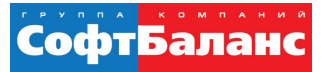

#### АРМ «Брокер», раздет «Таможня»

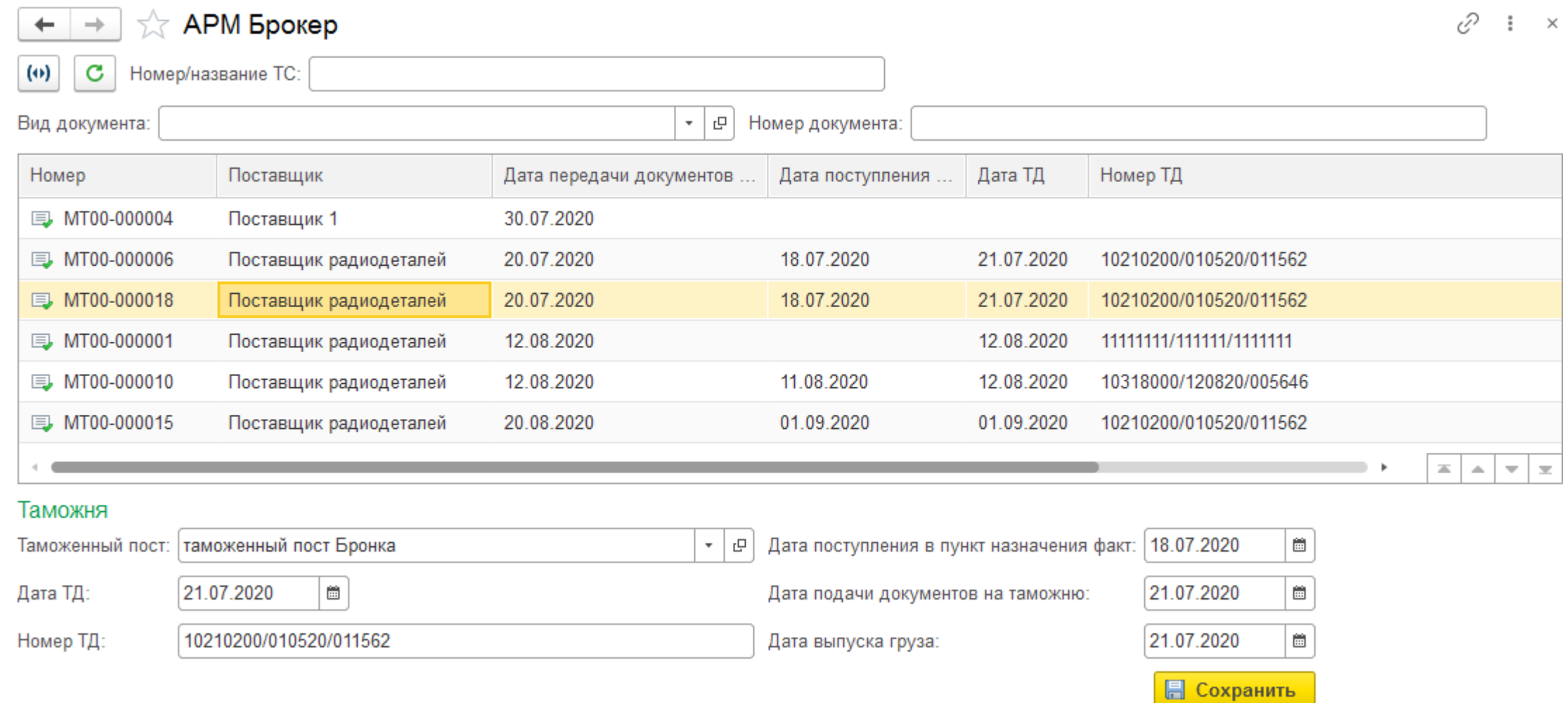

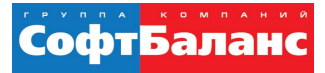

### **АРМ «Брокер», раздел «Услуги брокера»**

#### Услуги брокера

Создать/сохранить документ

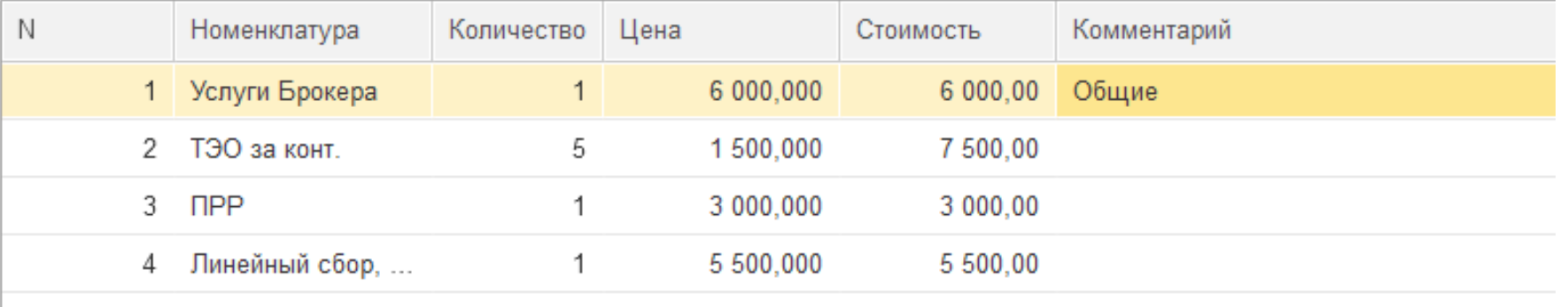

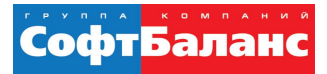

#### **АРМ «Брокер», раздел «Услуги брокера»**

#### Услуги брокера

Создать/сохранить документ

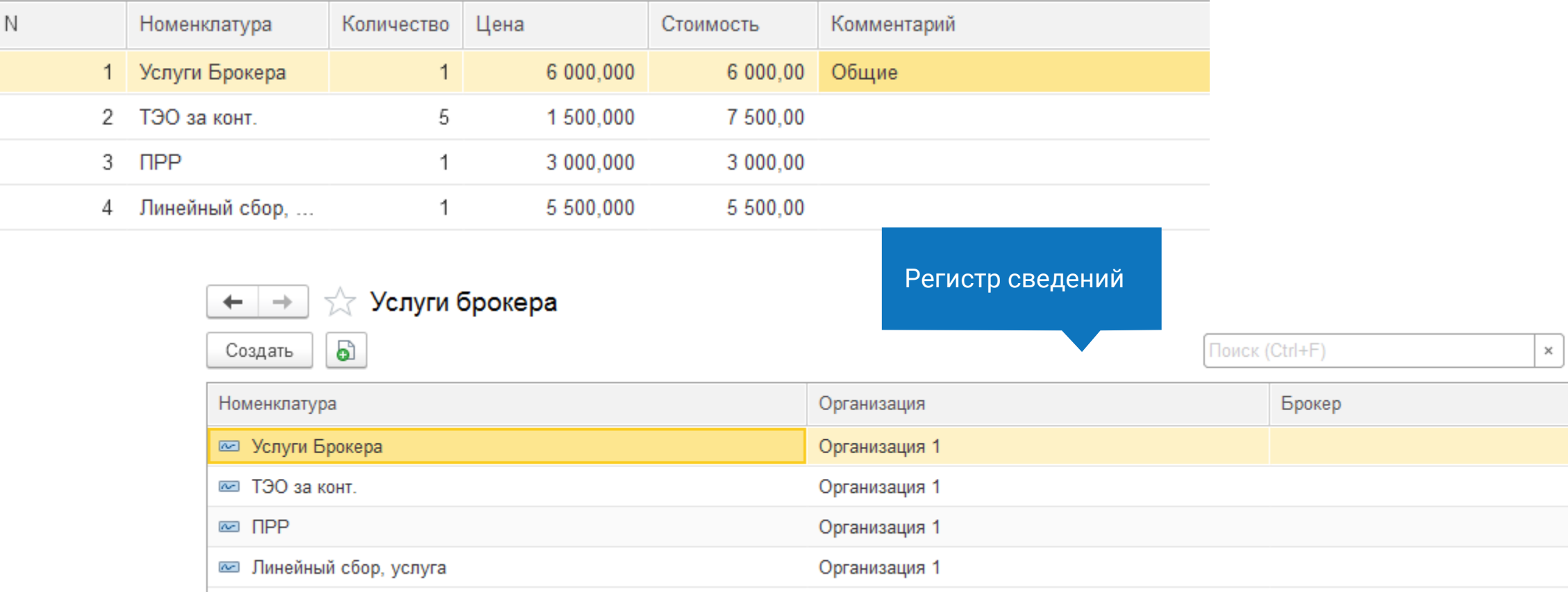

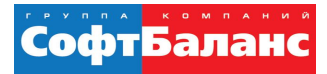

### Регистрация услуг брокера

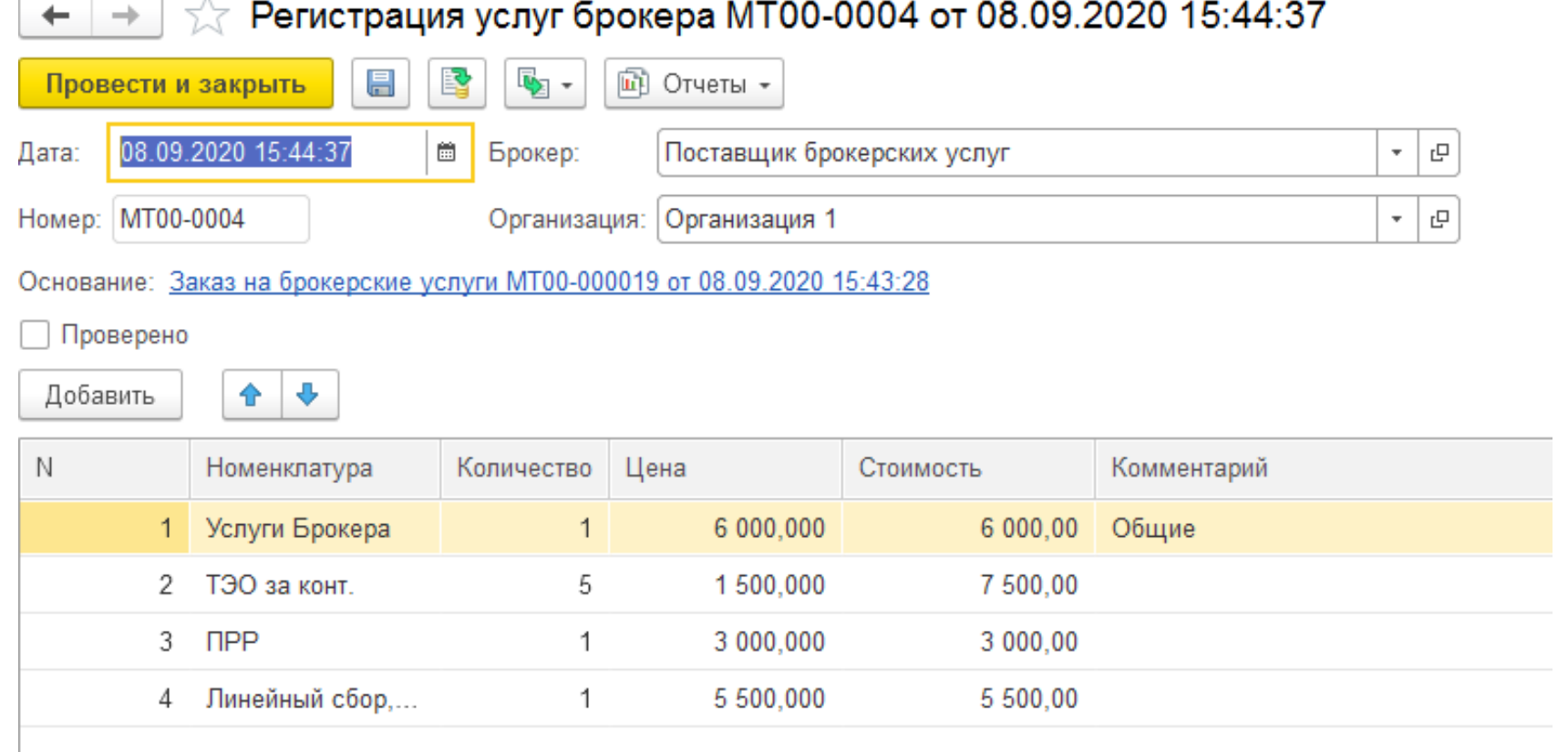

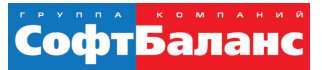

### Авторасчёт платежей

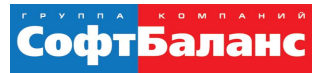

## **Авторасчёт платежей**

- Регистр таможенных сборов для автоматического расчета
- Регистр ставок таможенных пошлин в соответствии с кодами ТН ВЭД (в процентах и в евро/ед.изм.)
- Автоматический расчет таможенных сборов, аванса по НДС и пошлин в соответствии с кодами ТН ВЭД и установленными ставками
- Автоматическое формирование заявок на расходование ДС на основании данных о передвижении в блоке логистики заказов поставщику

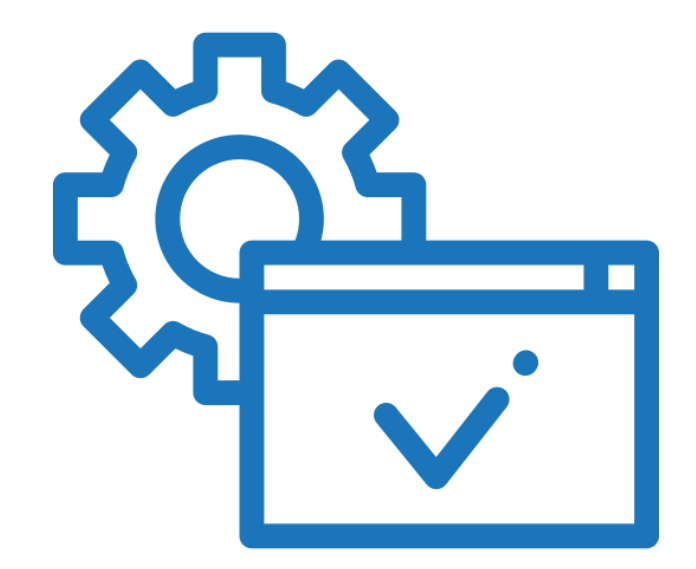

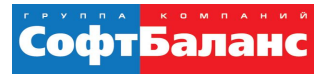

### **Авторасчёт платежей**

- Автообновление заявок на расходование ДС в случае изменения данных в заявках
- Связь заявок на таможенные платежи с заказом поставщику
- Информирование пользователя об ошибках в расчетах (ввиду отсутствия данных о ставке пошлины или неуказания кода ТН ВЭД по товару)

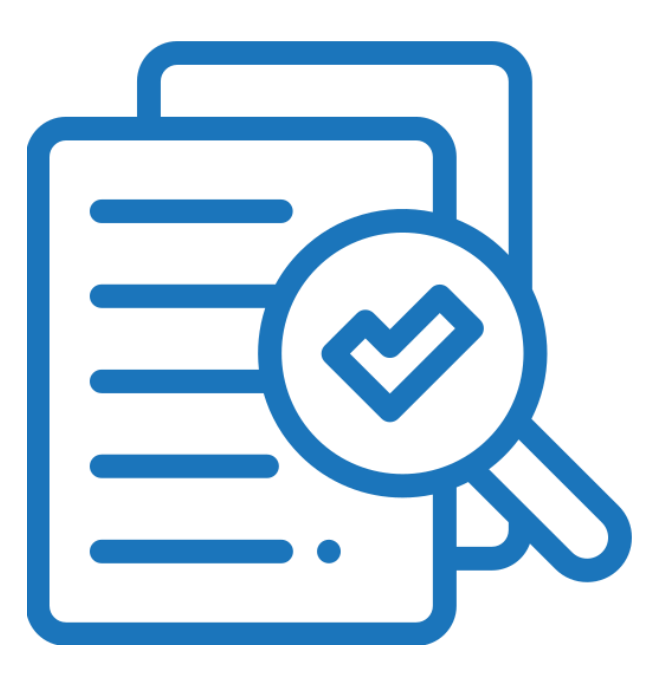

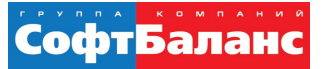

#### Работа с УНК

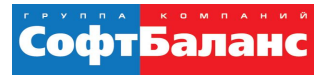

## **Работа с УНК**

- Фиксация данных по УНК;
- Контроль остатка и превышения суммы в валюте по УНК;
- Контроль срока действия по УНК;
- Сводный отчет по всем действующим УНК

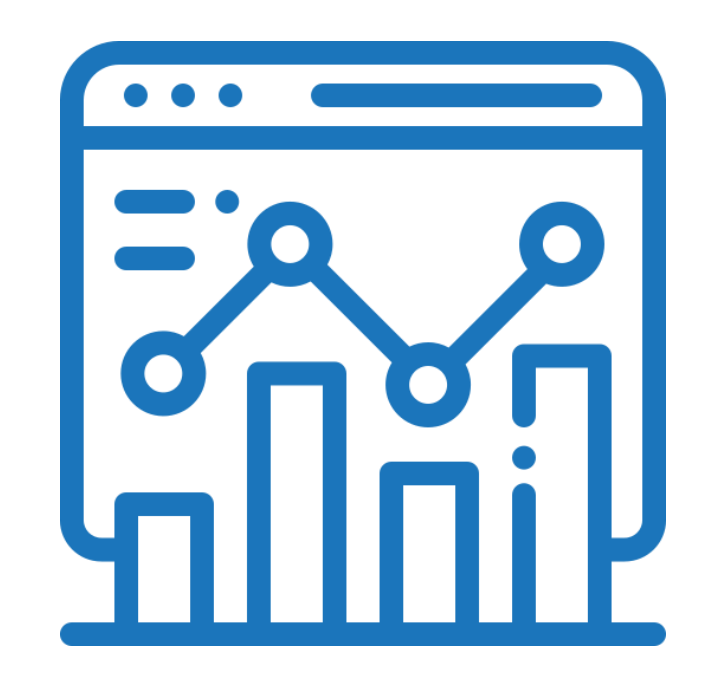

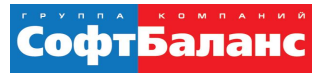

### **Регистрация информации по УНК**

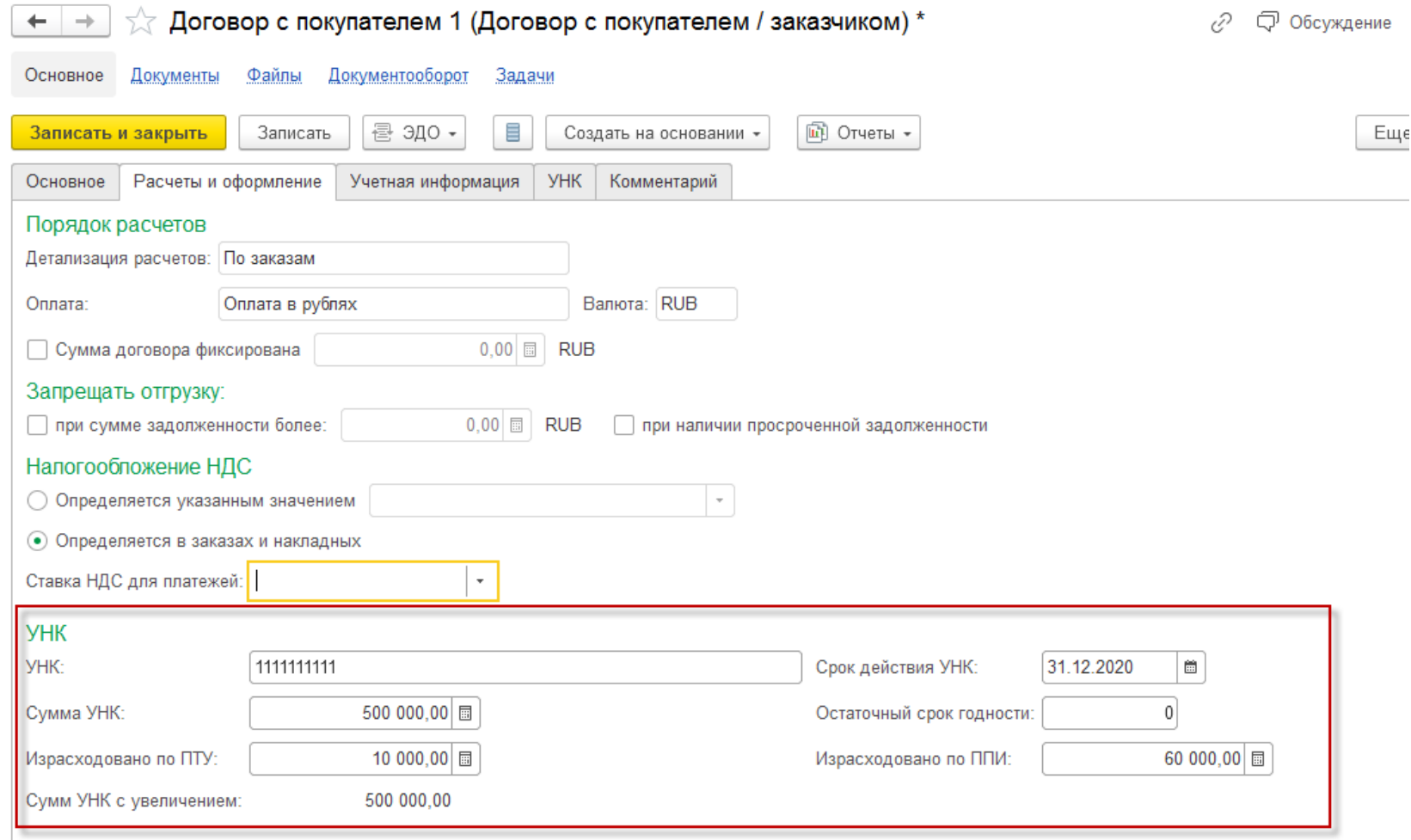

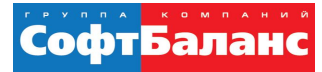

#### Увеличение суммы УНК

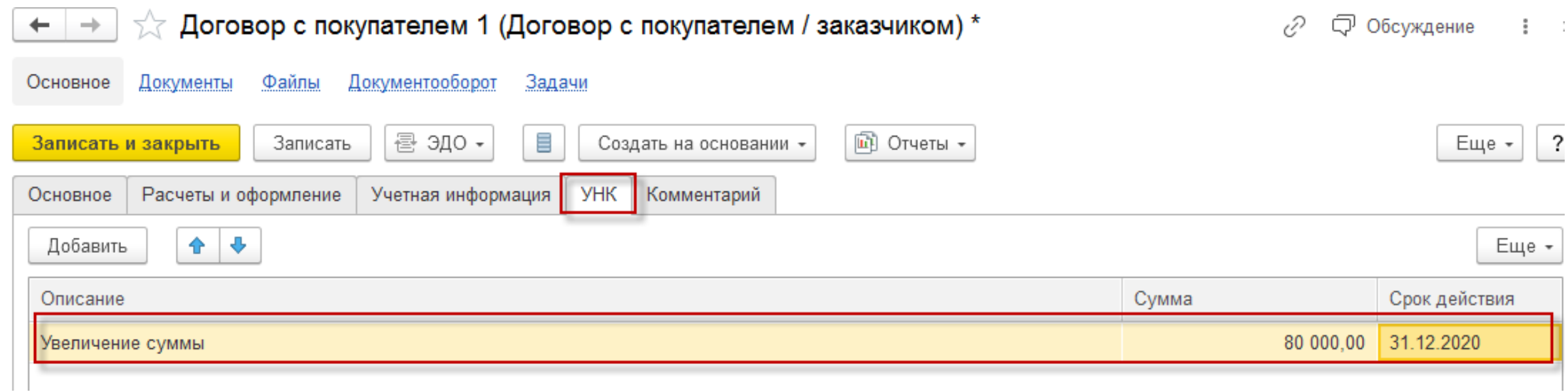

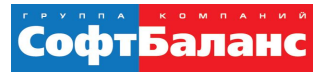

### Увеличение суммы УНК

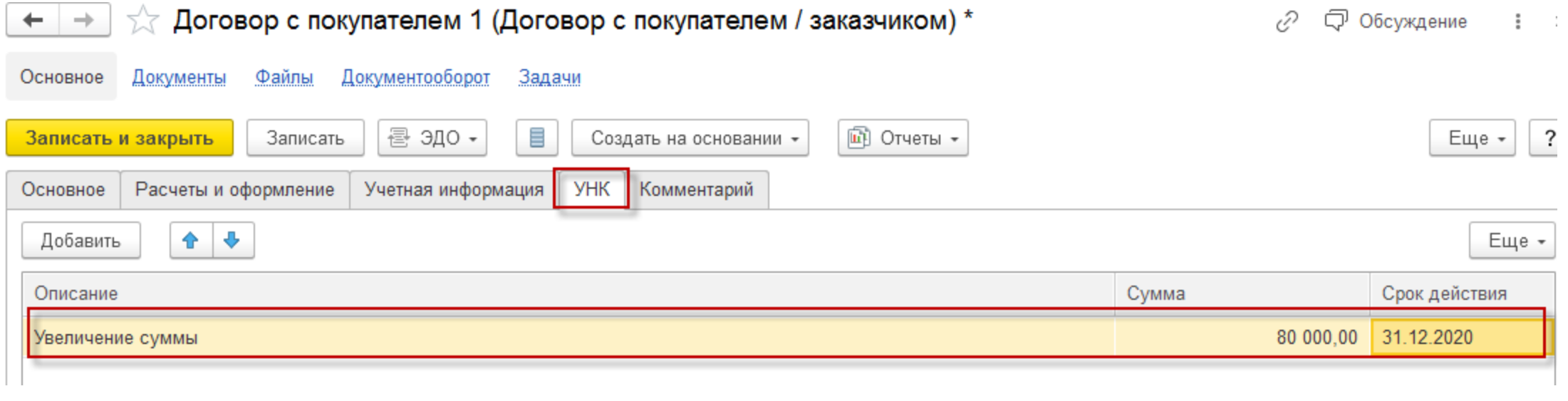

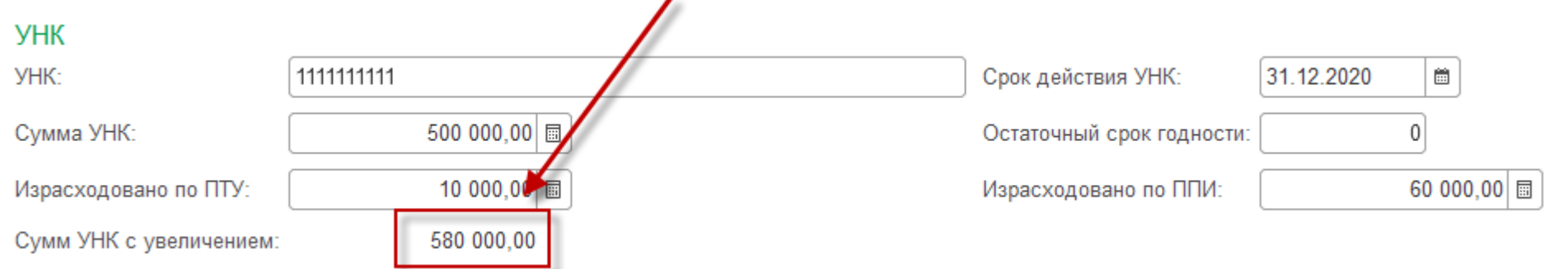

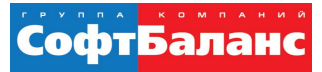

## Отчет по УНК (валютный контроль)

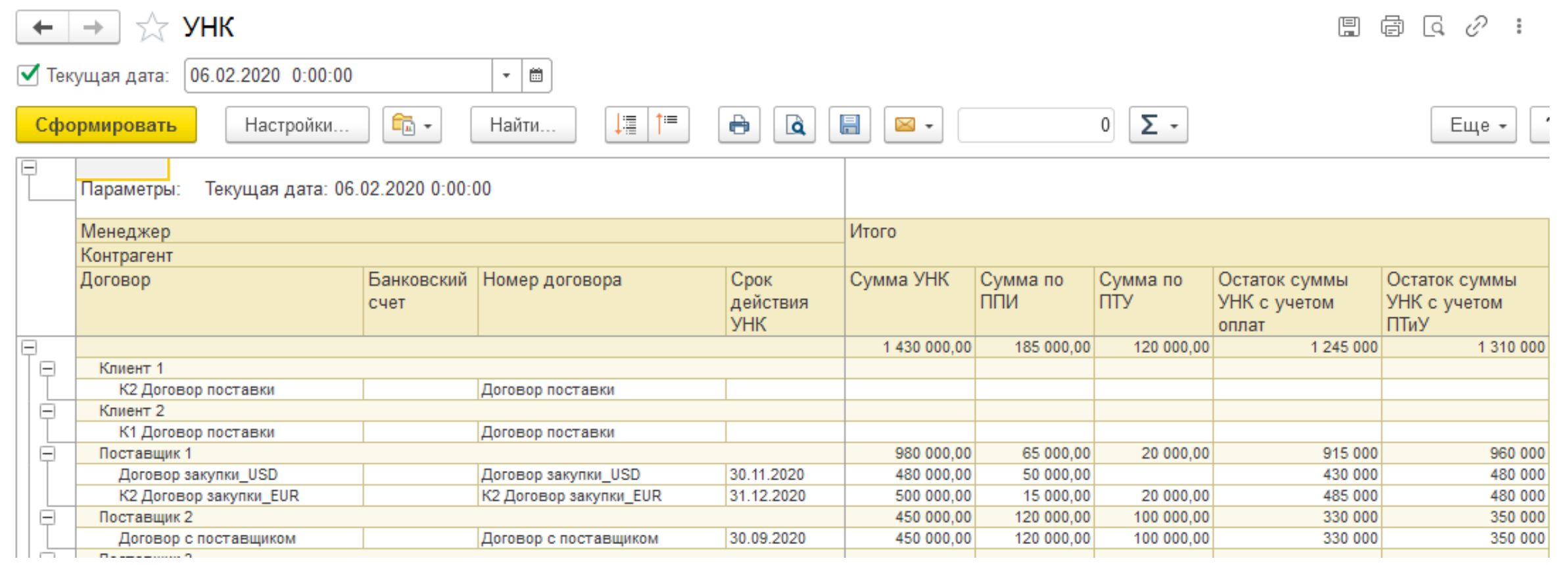

#### **Состав проектной команды**

- Состав проектной команды СБ:
	- Руководитель корпоративных проектов 1
	- $\blacksquare$  Бизнес-архитектор, эксперт 2
	- Технический руководитель проекта 1
	- Аналитики, консультанты 3
	- $\blacksquare$  Программисты 2

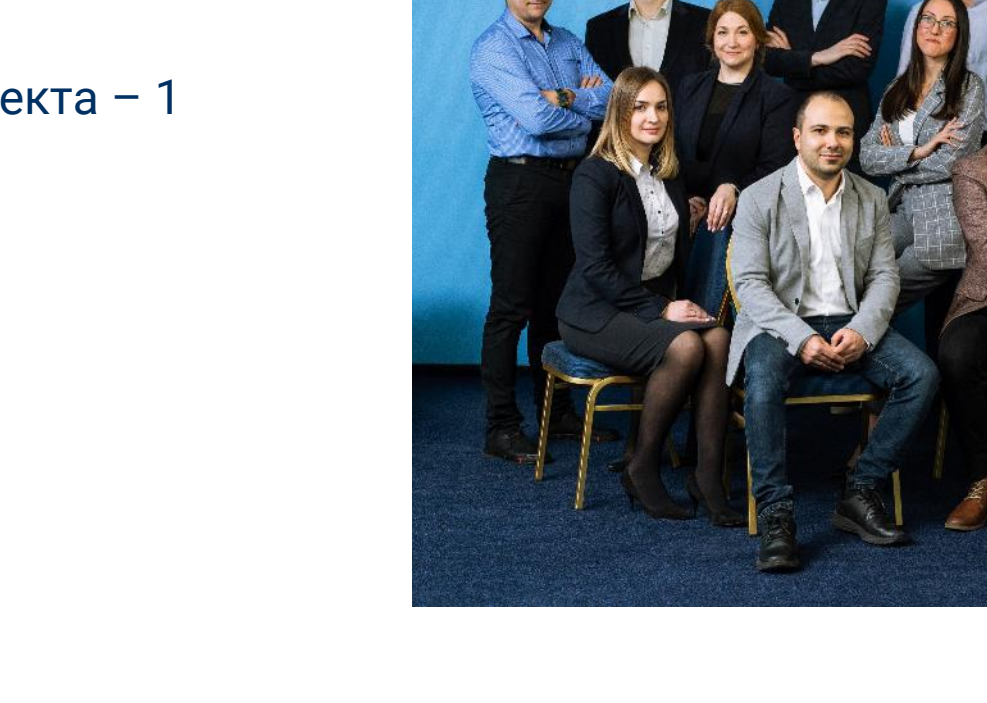

СофтБаланс

<mark>компаний</mark><br>—— СофтБаланс

#### **По вопросу тиражируемого модуля внешней логистики для систем**

#### **- 1C:ERP**

**- 1C:Комплексная автоматизация 2**

**- 1С:Управление торговлей 11**

#### **consult@softbalance.ru**

### **[sb-vnedr.ru](https://sb-vnedr.ru/)**

#### **Клавдия Макарова**

Руководитель консалтингового направления, ГК «СофтБаланс»

makarova@softbalance.ru +7 (812) 325-40-45 claudia\_makarowa erptop.ru

[O

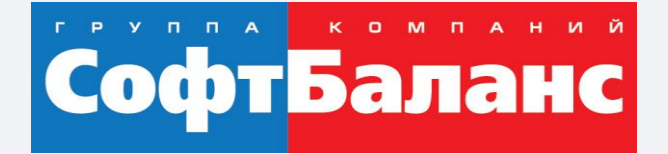

# **Спасибо за внимание!**

#### **[sb-vnedr.ru](https://sb-vnedr.ru/)**

#### **Груничева Ирина**

Бизнес-аналитик консалтингового направления департамента корпоративных проектов ГК «СофтБаланс»

grunicheva@softbalance.ru sb-vnedr.ru